## **Collect for Windows Data Collection through RS232**

## **SWD-COLLECT/W**

**SERIAL I/O**

- U **Collect Data from any RS232 Device**
- U **Eliminate Manual Data Entry**
- U **Transfer Data into any Windows Program in Real-Time**
- U **Date and Time Stamping**
- U **No Programming**

Collect for Windows® allows you to collect data from virtually any RS232 instrument, and put that directly into programs such as Excel, Lotus 1-2-3, Quattro Pro and many more. Multiple applications may be open and receiving data simultaneously from different instruments. As data is received in your application, calculations can be performed instantly and the results displayed. Collect for Windows can be combined with other Windows programs. to provide real-time charting and plotting capabilities. It will also collect data simultaneously from COM ports 1 to 4 available on standard PCs.

Collect for Windows is designed for users who simply want to turn on their computer and begin collecting data, and is ideal in laboratory and production environments where easy to use intuitive systems are required. Instrument data is captured, modified for your application and then sent to the keyboard buffer without affecting normal keyboard operation. Your foreground program accepts data as if it were manually entered from the keyboard. Other destinations for data include Collect for Window's integrated QUICKSHEET spreadsheet, user specified disk files and the computer's monitor.

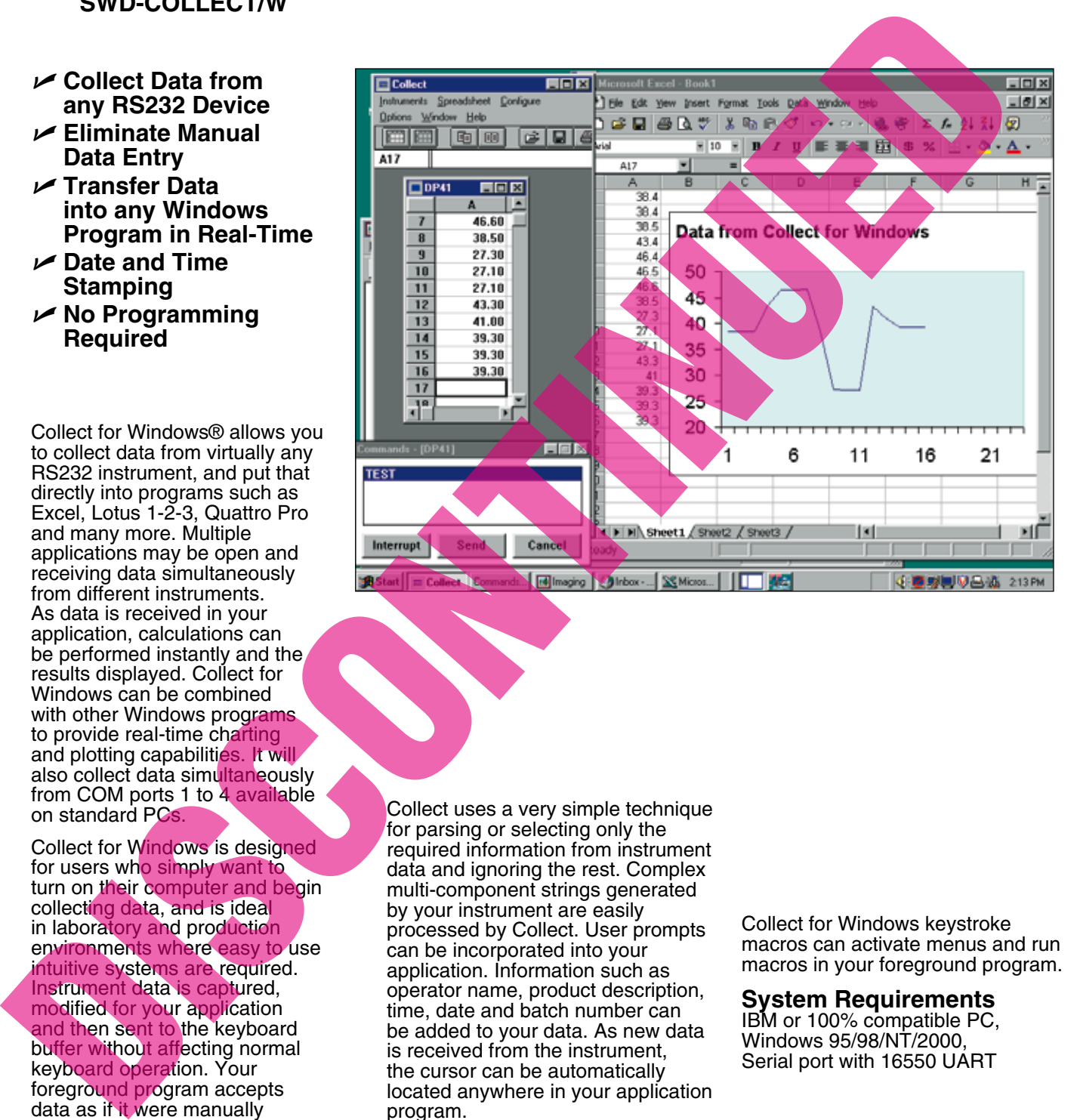

Collect uses a very simple technique for parsing or selecting only the required information from instrument data and ignoring the rest. Complex multi-component strings generated by your instrument are easily processed by Collect. User prompts can be incorporated into your application. Information such as operator name, product description, time, date and batch number can be added to your data. As new data is received from the instrument, the cursor can be automatically located anywhere in your application program.

## To Order

**Model No. Description SWD-COLLECT** Collect for Windows 95/98/NT/2000 software

Collect for Windows keystroke macros can activate menus and run macros in your foreground program.

## **System Requirements**

IBM or 100% compatible PC, Windows 95/98/NT/2000, Serial port with 16550 UART

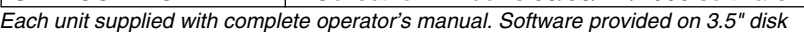